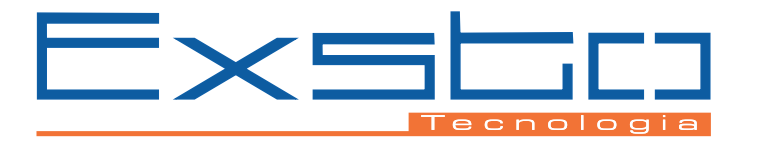

## **XC622-623 BANCO DE ENSAIOS PARA SOFT-STARTER (CHAVE DE PARTIDA ESTÁTICA)**

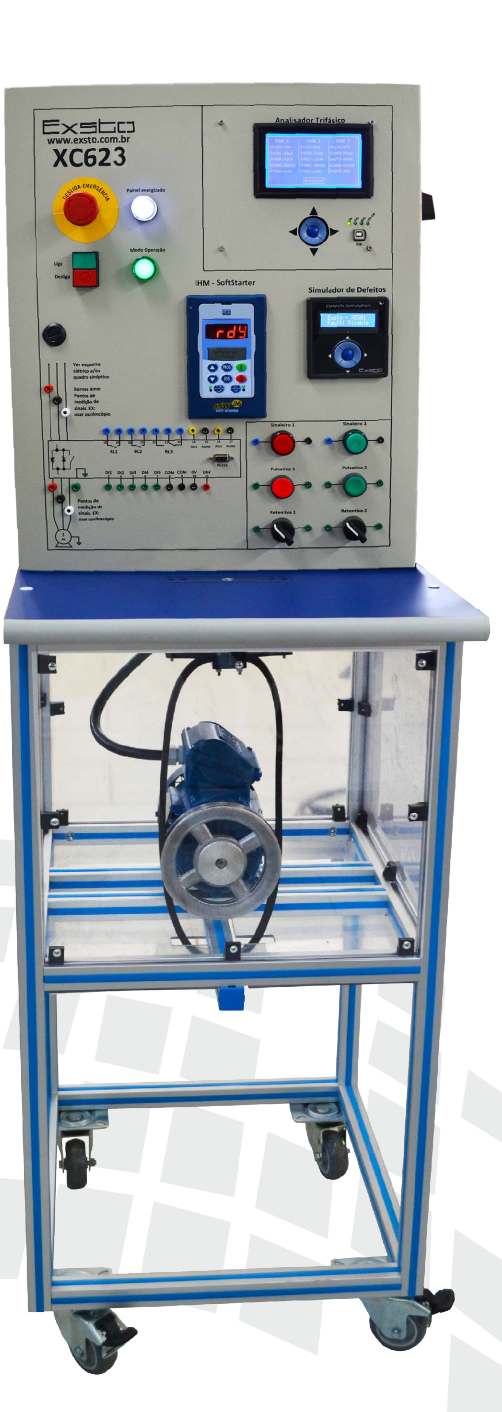

# **Soluções EXSTO** em Educação Tecnológica

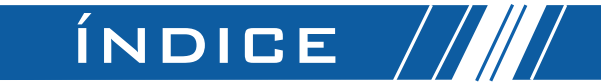

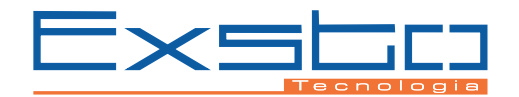

#### **EXSTO TECNOLOGIA** 3

#### CARACTERÍSTICAS 4

#### MATERIAL DIDÁTICO 7

#### ESPECIFICAÇÕES TÉCNICAS 8

## COMPOSIÇÃO DO PRODUTO 13

#### **OPCIONAIS**  $13$

#### **CONTATO**  $14$

# EXSTO TECNOLOGIA

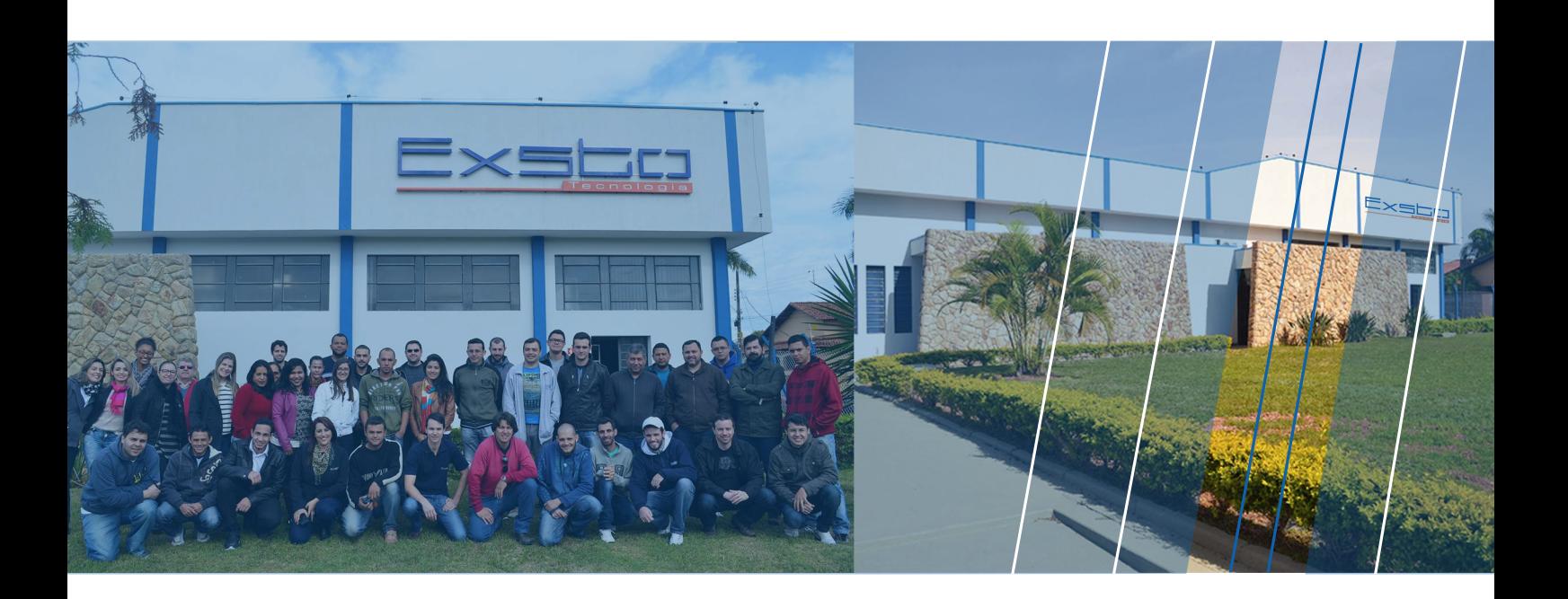

A Exsto Tecnologia atua no mercado educacional, desenvolvendo kits didáticos para o ensino tecnológico.

Em um mundo digital, a tecnologia evolui de forma rápida e constante. A cada dia novos equipamentos, softwares e serviços entram na vida das pessoas, criando novas necessidades e questões, que geram mais equipamentos, softwares e serviços. O profissional envolvido com essas tecnologias deve estar em constante processo de atualização e aprendizado para acompanhar um universo que se transforma a cada instante. Em um ambiente dinâmico e competitivo, ele tem que compreender e dominar tecnologias que são como magia para a maioria das pessoas.

Instalada em Santa Rita do Sapucaí, o Vale da Eletrônica, uma região reconhecida pela constante evolução tecnológica e de grande sucesso empreendedor, a EXSTO TECNOLOGIA foi fundada em 11/06/2001, para atender as necessidades de kits didáticos voltados para o ramo da educação tecnológica focada no desenvolvimento de soluções que possam agregar maior qualidade no ensino de novas tecnologias nas área de eletrônica, automação, microcontroladores, telecomunicações entre outras, em instituições nacionais e internacionais.

- Soluções didáticas de qualidade e alta tecnologia;
- ◆ Atendimento efetivo através do Centro de Atendimento ao Cliente;
- Assistência técnica especializada;
- Um moderno Centro de Capacitação de Clientes;
- ◆ Portal de conteúdo exclusivo para clientes,
- Acompanhamento da satisfação de seus clientes através de Pós-Vendas.

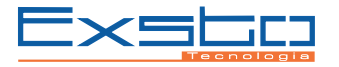

# $\blacksquare\backslash\backslash$  CARACTERÍSTICAS

### XC622/623 – Banco de Ensaios para Soft-Starter (Chave de Partida Estática)

Com os avanços da tecnologia e a ideia de redução dos custos coda vez mais visada, é muito comum a utilização de sistemas de controle eletrônico de motores.

Visando colocar o aluno em contato com os Temas e Práticas cruciais relacionadas à partida de Motores com Soft-Starter, foi criado o Banco de Ensaios para Soft-Starter (XC622 para 220Vca Trifásico e XC623 para 380Vca Trifásico).

O Kit de Soft-Starter faz parte de uma linha de produtos que possibilita o estudo avançado de drives para acionamento de motores.

O kit tem o intuito de colocar o estudante em contato com os dispositivos mais comuns encontrados na indústria abordando temas como motores, acionamentos, dispositivos de proteção do usuário e dos equipamentos, parametrização e aplicação da Soft-**Starter** 

Para isso, o material didático que acompanha o kit inclui práticas focadas em aplicações que proporcionem a interação com todos os dispositivos do kit.

O Kit de Soft-Starter é composto de um Motor de Indução Trifásico, Soft-Starter e Medidores Trifásico, o que permite verificar os Temas estudados em condições reais. Para armazenar esses componentes reais ele é construído em uma bancada de perfilado de alumínio e um painel industrial em aço, atendendo todos os requisitos de Segurança estabelecidos pelas normas NR-10 e NR-12: os circuitos de comando são em extra-baixa tensão, as partes girantes ou aquecidas são protegidas do contato do usuário, dispositivos de proteção contra curto-circuito e choque estão presentes. Essa bancada pode ser movida para maior flexibilidade do ambiente de aula pois possui rodas emborrachados com trava.

A chave de partida estática utilizada é do linha SSW06 (WEG), que possui funções pré-programadas e pode ser parametrizada via IHM remota ou PC, através de um software específico. Esse modelo de Soft-Starter conta com uma função chamada SoftPLC, que permite programar a Soft-Starter em Ladder, e possui interface de comunicação Modbus (outras redes podem ser fornecidas, sob consulta).

Com motor conectado à Soft-Starter e possível simular cargas através de um freio mecânico, o que possibilita analisar a operação do sistema em diferentes condições de carga e não apenas com a utilização do motor a vazio (situação que, na prática, não faz sentido).

O painel elétrico traz, gravado por serigrafia, o diagrama em bloco do sistema e concentra todo o circuito necessário já com as proteções elétricas devidamente instaladas conforme as normas vigentes, visando proteção do usuário e do equipamento. Na parte frontal do painel estão acessíveis a IHM remota do equipamento, seus principais terminais, dispositivos para aplicação como chaves, botões, sinaleiros, potenciômetros e instrumentos de medida.

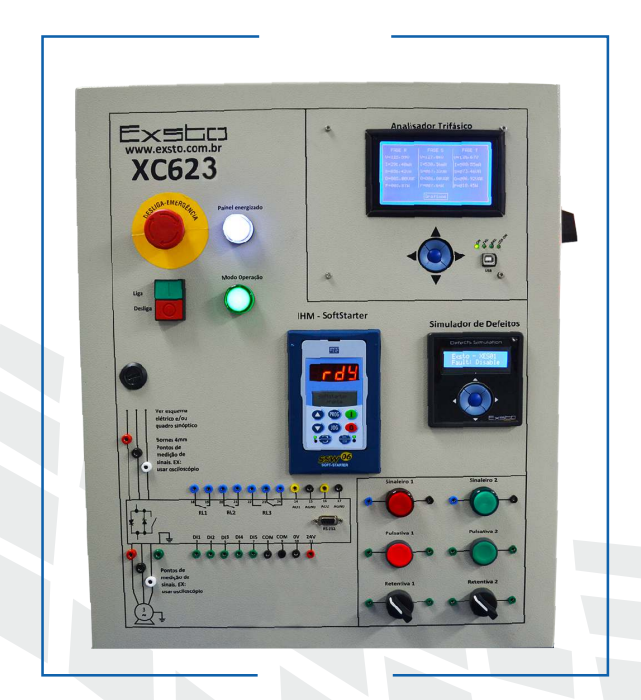

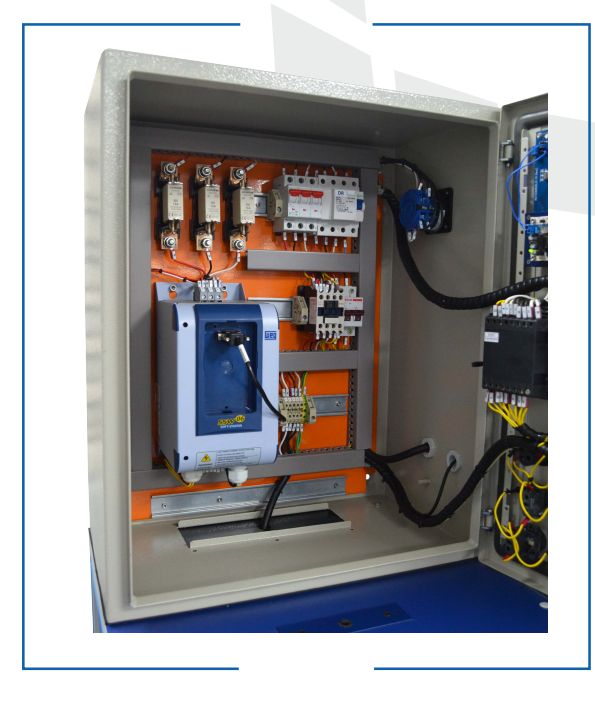

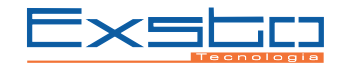

# **WA CARACTERÍSTICAS**

### XC622/623 – Banco de Ensaios para Soft-Starter (Chave de Partida Estática)

O Simulador de Defeitos permite a inserção de falhas no sistema para que os estudantes possam analisar e apontar soluções. Esse controle é protegido por senha e pode ser realizado apenas pelo professor, por meio de senha.

O Analisador Trifásico permite a medida de tensões e correntes, potência ativa, reativa e aparente, rotação do motor; essas medidas são apresentadas em valores instantâneos em um display gráfico e através de software que acompanha o produto podem ser apresentados em gráficos de diferentes tipos, salvas e exportadas para Excel.

O Kit possui ainda um conjunto de Botões, Sinaleiros e Chaves comutadoras que podem ser utilizados durantes as Práticas, usando os Botões e/ou chaves para comando e os sinaleiros para sinalização. Estes dispositivos de comando podem ser ligados às Entradas e Saídas da Soft-Starter.

Há ainda Bornes ligados em Paralelo com Entrada e Saída do Soft-starter, onde é possível visualizar a forma de onda das fases, antes e depois da Soft-Starter utilizando um Osciloscópio.

Toda Operação do Kit é feita com o Painel fechado, atendendo as Normas de Segurança. Para isso temos uma IHM remota para a Soft-Starter e o Motor Trifásico que fica na parte inferior do Kit é fechado com uma Proteção de Policarbonato, evitando assim o contato do aluno com as partes girantes do Kit, conforme NR-12. Todas Proteções contra curto-circuito, Sobrecorrente e Choque Elétrico estão inseridas e dimensionadas conforme NR-10.

O Kit é acompanhado de dois Softwares de Parametrização. O Super Drive, fornecido pelo fabricante da Soft-Starter, permite a parametrização e visualização dos valores em tempo real. Com este Software é possível ainda realizar um controle remotamente de acionamento da Soft-Starter, levantar gráficos de Corrente, Tensão, Frequência, entre outros parâmetros e ainda exportar estes gráficos e valores para Excel e pdf. O WLP, também fornecido pelo fabricante, permite ao aluno programar a Soft-Starter utilizando linguagem Ladder, ou seja, a Soft-Starter utiliza a função SoftPLC, que incorpora as funcionalidade de um CLP na Soft-Starter.

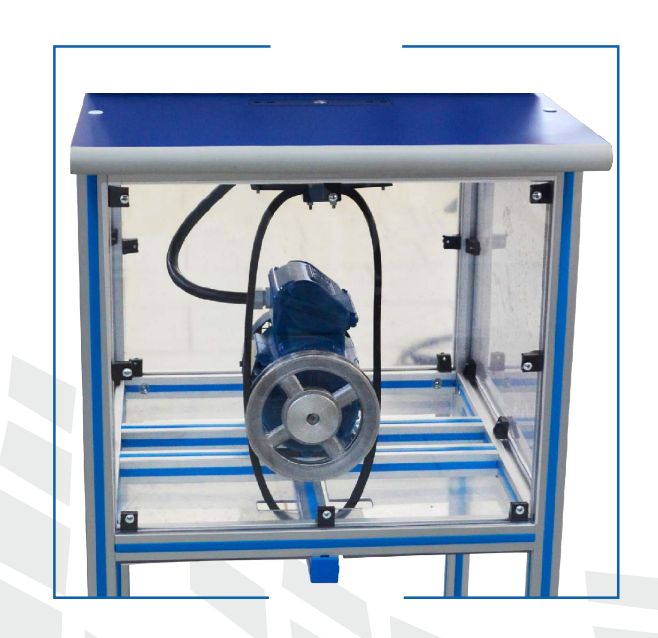

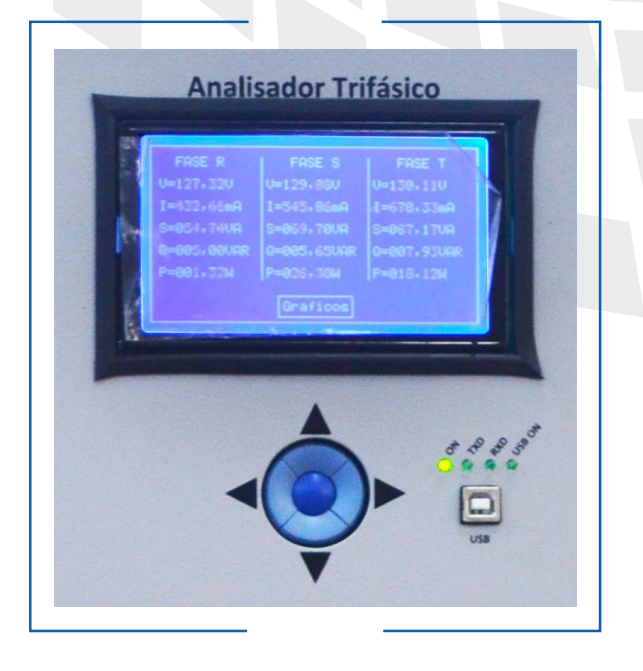

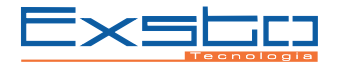

# **WARACTERÍSTICAS**

## XC622/623 – Banco de Ensaios para Soft-Starter (Chave de Partida Estática)

#### **Principais Funções do Soft-Starter**

#### **Kick Starter**

Usado para aplicações onde as cargas, no momento da partida, exigem um esforço extra do acionamento em função do alto conjugado resistente, sendo necessário aplicar no motor uma tensão maior que aquela ajustada na rampa de tensão na aceleração.

#### **Limitação de Corrente**

Usa-se, na maioria dos casos, onde a carga apresenta uma elevada inércia, esta função faz com que o sistema rede elétrica/SoftStarter forneça ao motor somente a corrente necessária para que seja executada a aceleração da carga.

#### **Pump Control**

Configuração pré definida (específica) para sistemas de bombeamento, onde estabelece-se uma rampa de tensão na aceleração e desaceleração, além da habilitação de proteções da Soft-Starter.

#### **Redução do Golpe de Ariete**

A utilização do Soft-Starter para fazer uma parada suave do motor (Pump Control), reduz a chance de ocorrência do Golpe de Ariete.

#### **Economia de Energia**

Esta função, quando ativada, reduz a tensão aplicada aos terminais do motor de modo que a energia necessária para suprir o campo seja proporcional à demanda da carga.

#### **Rampa de Tensão na Aceleração**

As Soft-Starters, através do controle da variação do ângulo de disparo da ponte de tiristores geram uma tensão eficaz gradual e contínua na sua saída, crescente até que seja atingida a tensão nominal da rede.

#### **Rampa da Tensão de Desaceleração**

Na parada controlada as Soft-Starters vão gradativamente reduzindo a tensão de saída até um valor mínimo em um tempo determinado.

#### **Parada por Inércia**

As Soft-Starters levam a tensão de saída instantaneamente a zero, implicando que o motor não produza nenhum conjugado de carga, que por sua vez, irá perdendo velocidade até que toda energia cinética seja dissipada.

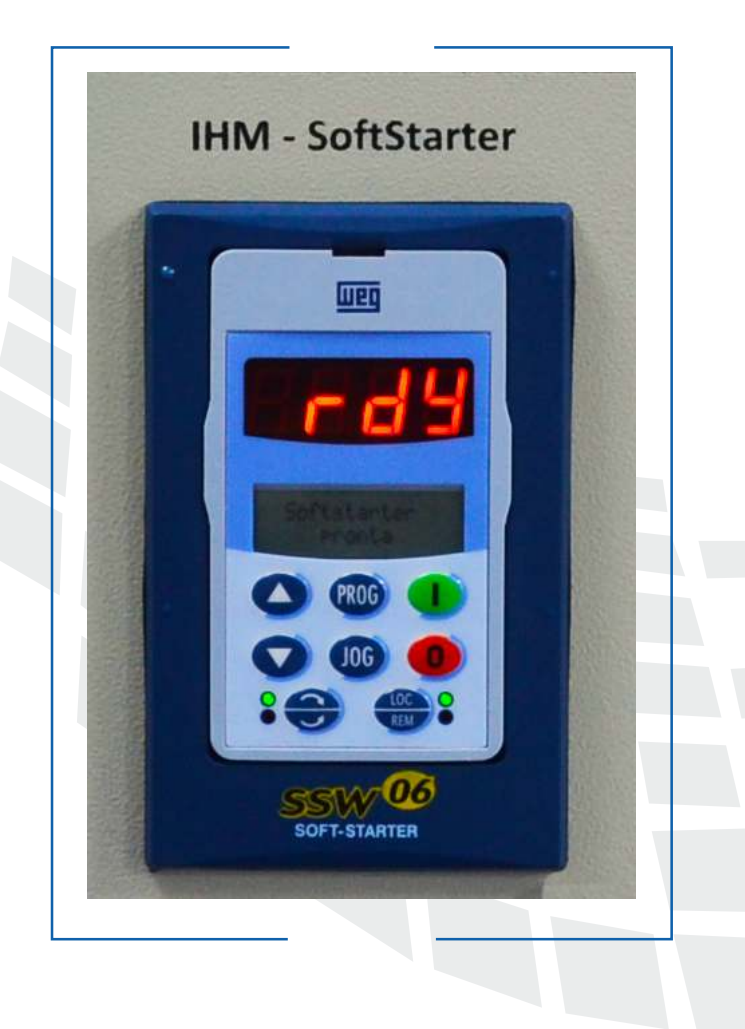

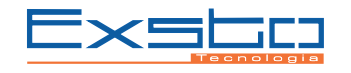

## MATERIAL DIDÁTICO

O material didático fornecido com os kits da Exsto utiliza uma metodologia exclusiva de aulas teórico-práticas, que visa conduzir o estudante por todos as etapas de um processo de aprendizagem significativo focado no desenvolvimento de competências. As aulas são compostas de atividades didáticas como discussões, montagens, experiências, cálculos e projetos.

Este material é organizado em um Guia do Estudante, que é uma série de aulas essencialmente práticas, organizadas em temas, que permitem explorar todos os recursos do kit didático, e um Guia do lnstrutor que traz orientações ao professor de como organizar as aulas para criar seu curso, os pré-requisitos de cada tema, respostas das atividades propostas e uma orientação geral sobre a metodologia.

## CONTEÚDO TEÓRICO E PRÁTICO

**Tema A - Introdução à Soft-Starter** Competências:

- Compreender os conceitos de Partidas de Motores
- Interpretar representações gráficas
- Estabelecer ligação entre as tipos de paradas e corrente dos Motores
- A.1 Partidas de Motores de Indução Trifásica
- A.2 Partida de Motores usando Soft-Starter
- A.3 Levantamento das características do Motor
- A.4 Levantamento das Características da Soft-Starter

**Tema B - Controle de Rampa com Soft-Starter** Competências:

- Analisar propriedades e aplicações do controle de Partidas de Motores
- Interpretar e analisar medidas e gráficos de Corrente de Partida
- Especificar o tipo de controle adequado para cada aplicação
- B. 1 Rampa de Aceleração
- B.2 Rampa de Desaceleração
- B.3 Funcionamento do By-pass
- B.4 Tipos de Controle

**Tema C - Aplicações e Cargas Variáveis**

Competências:

- Conhecer diferentes tipos de Aplicações com diferentes Cargas
- Aplicar os conceitos de Partida de Motores para especificar um Controle para Partida de Motores
- Analisar e Calcular um Triângulo de Potência a partir de medidas obtidas
	- C.1 Partida com Carga Constante
	- C.2 Partida com Carga Variável
	- C.3 Potência Ativa, Reativa e Aparente
	- C.4 Triângulo de Potência

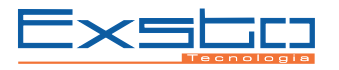

# $\setminus\setminus$ ESPECIFICAÇÕES TÉCNICAS $\overline{\setminus}$

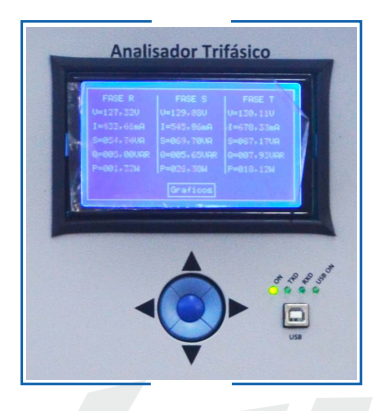

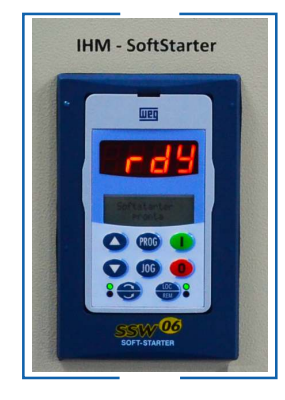

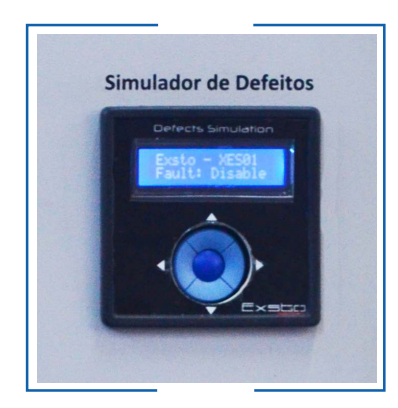

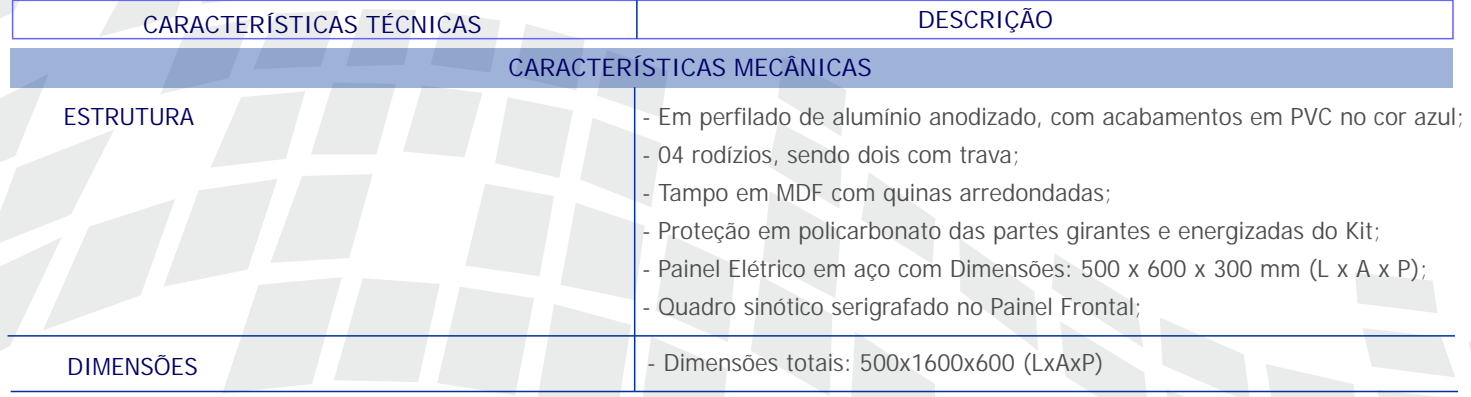

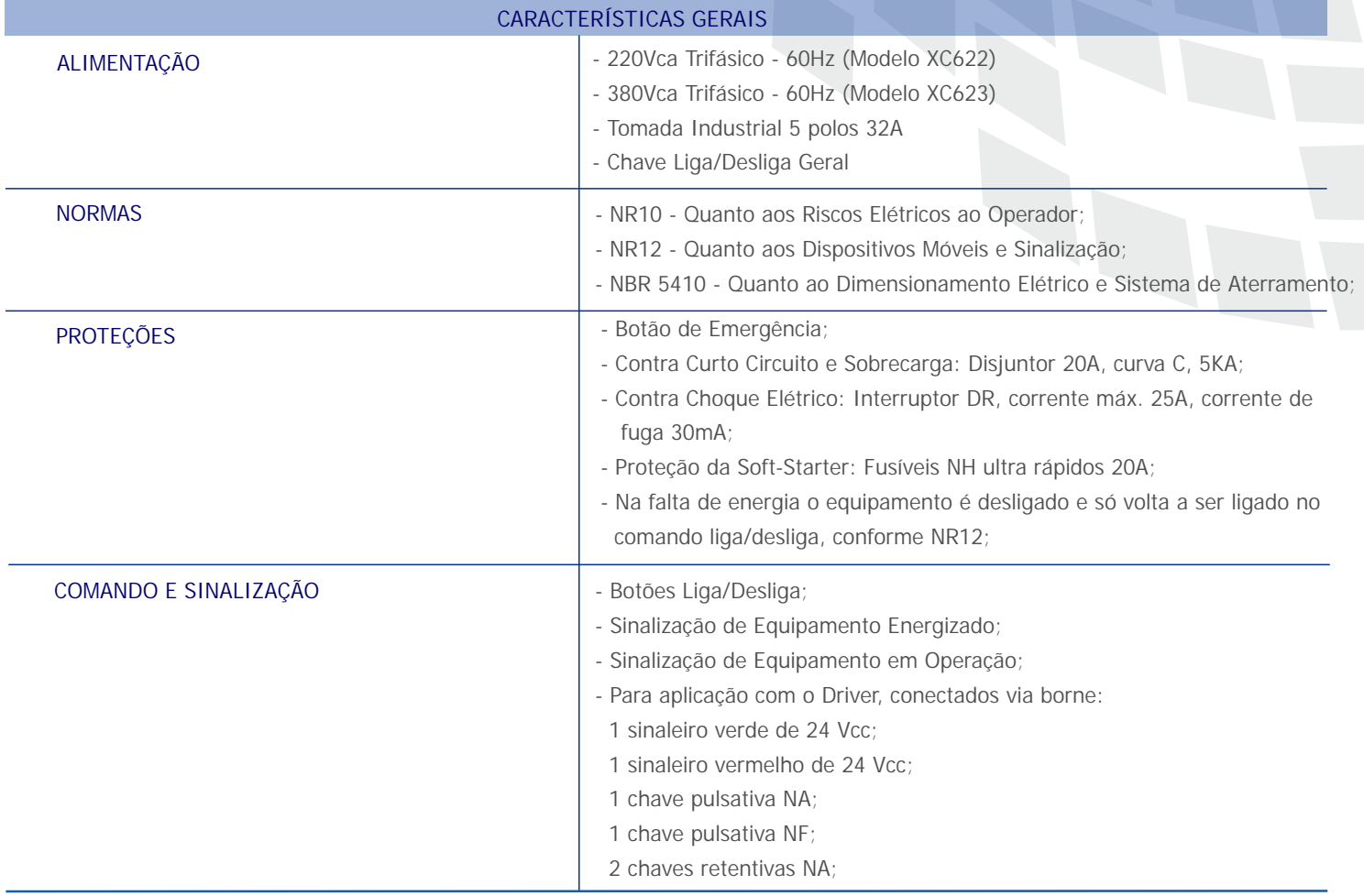

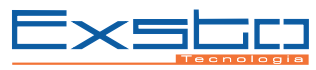

# 

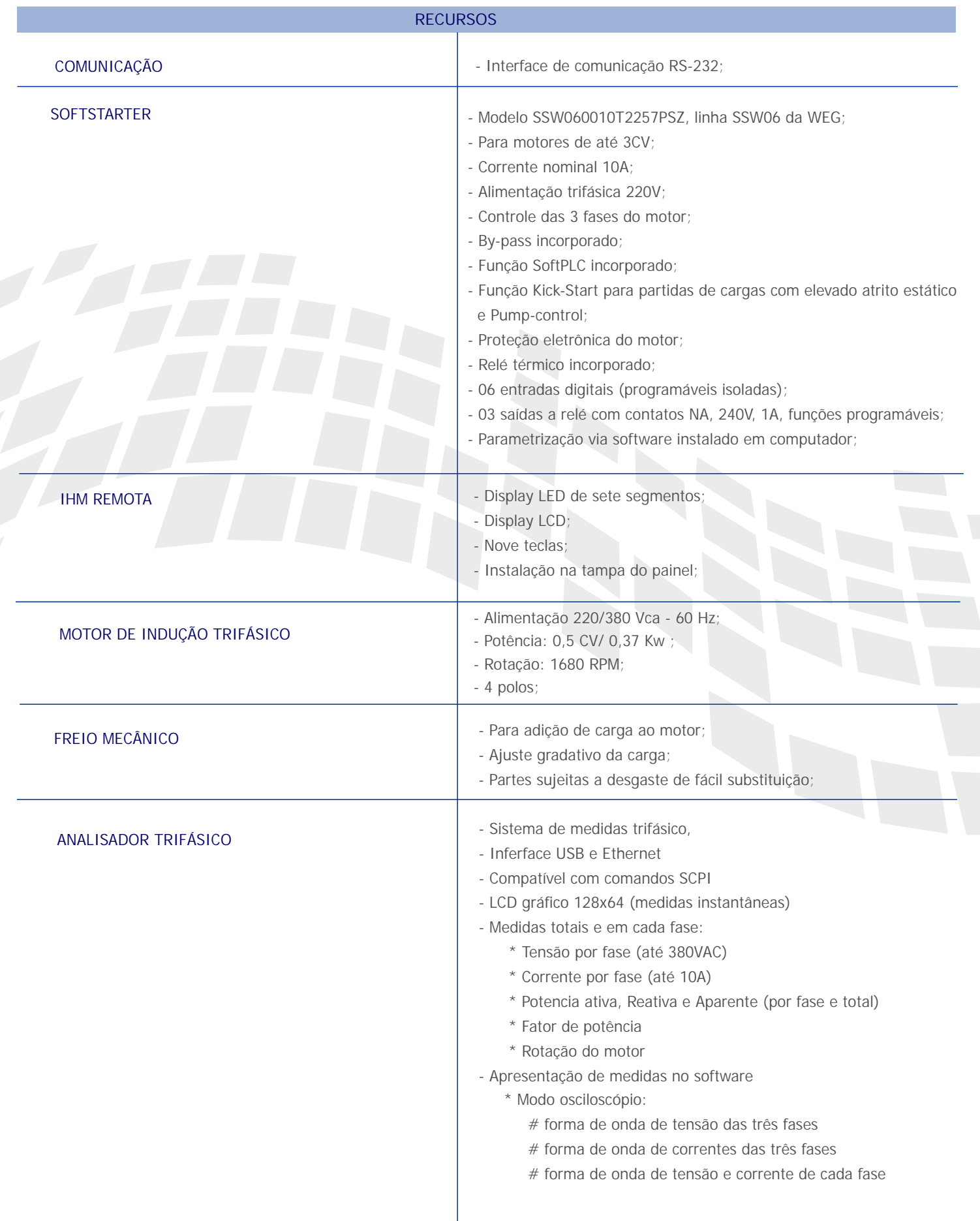

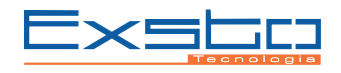

# $\left\langle \left\langle \left\langle \right\langle \right\langle \right\rangle \right\rangle$ ESPECIFICAÇÕES TÉCNICAS / 10

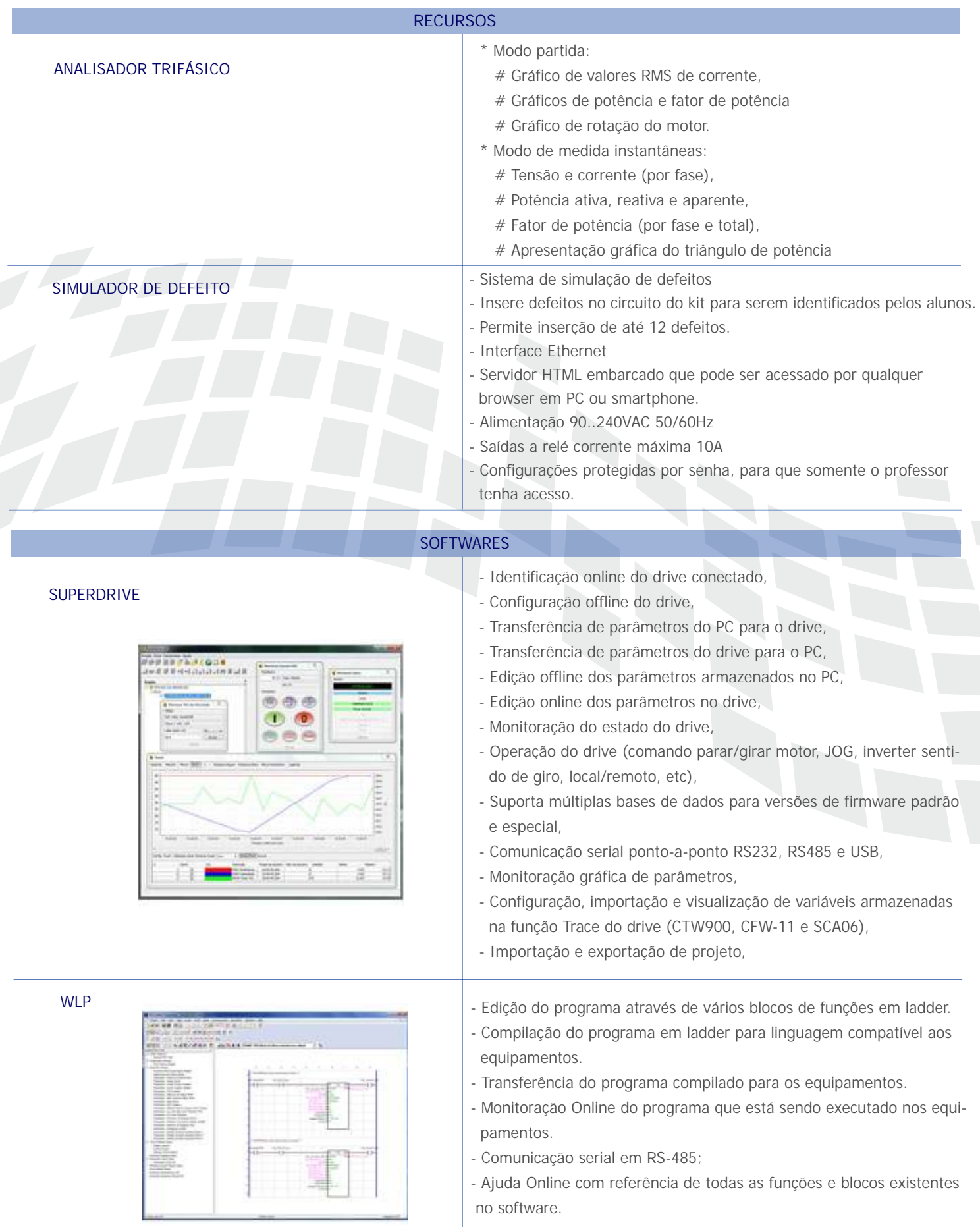

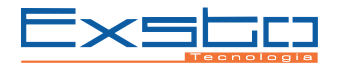

# $\|\mathbf{M}\|$  especificações técnicas

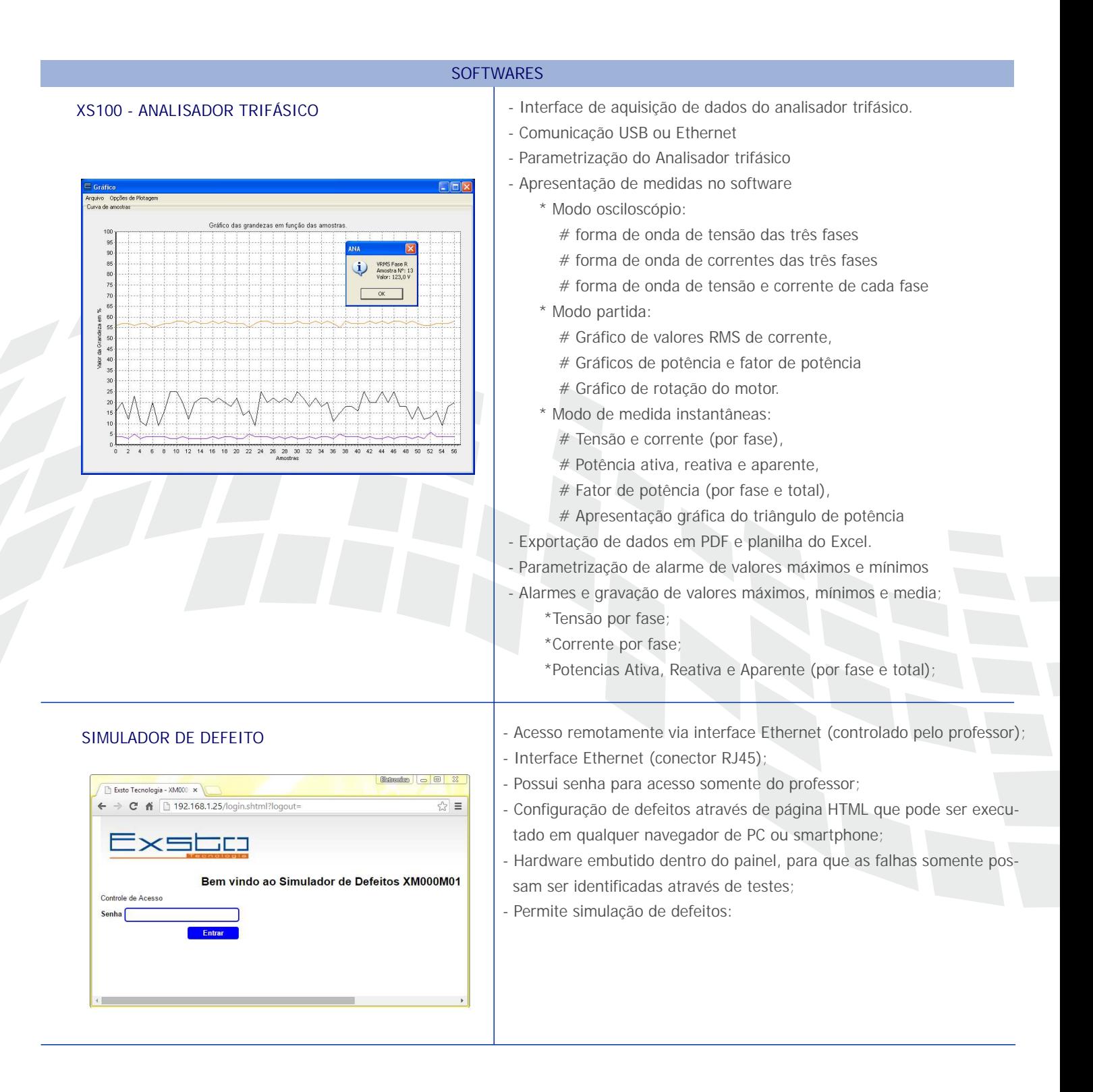

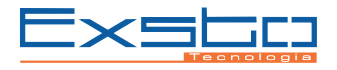

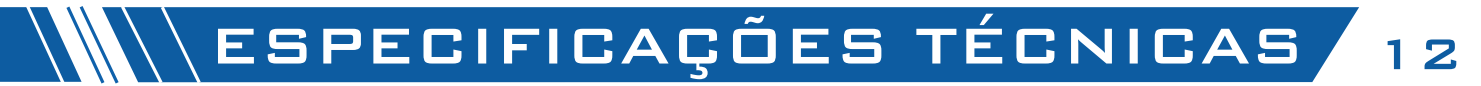

## PROJEÇÕES ORTOGONAIS

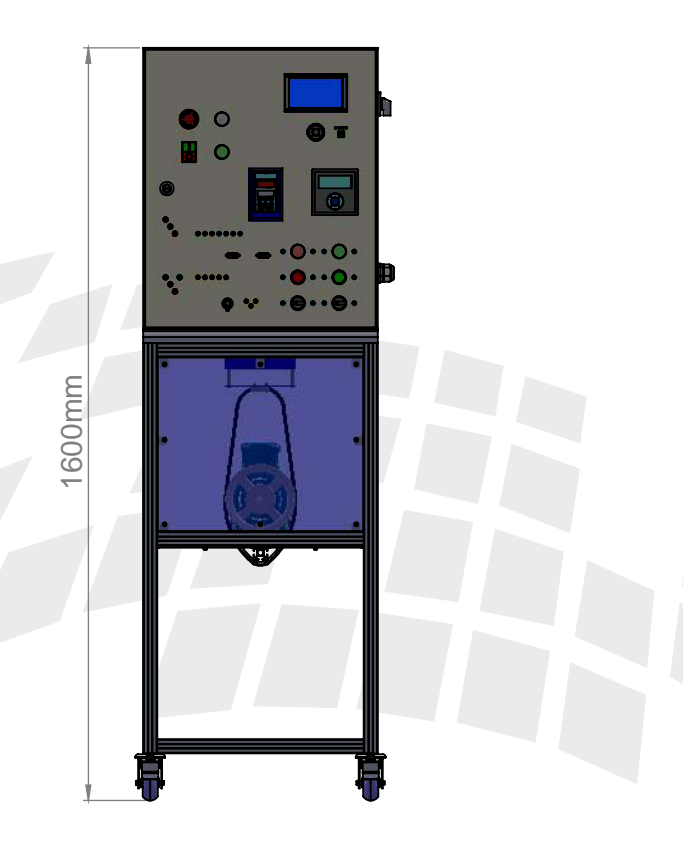

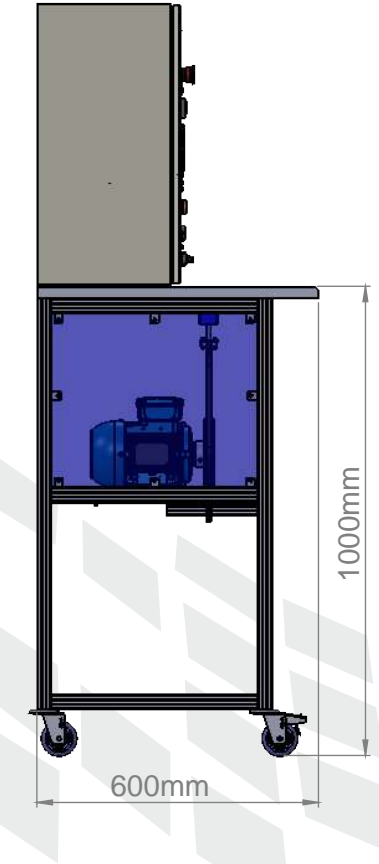

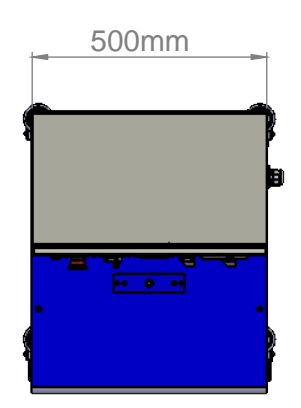

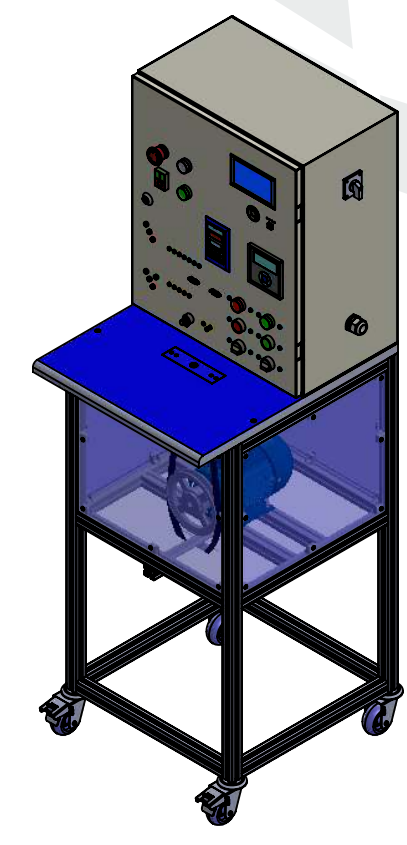

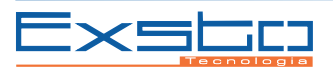

# $\langle \mathcal{W} \rangle$  composição do produto

**ACOMPANHA O KIT** 

- Cabos Banana 2mm (bitola do fio 0,25mm² ):
	- o 02 cabos amarelos de 750 mm;
	- o 10 cabos verdes de 750 mm;
	- o 06 cabos pretos de 750 mm;
	- o 06 cabos vermelhos de 750 mm;
	- o 10 cabos azuis de 750 mm;
- ◆ 01 Cabo conversor USB/RS232:
- 01 Cabo USB Tipo A/Tipo B;
- 01 Cabo de Rede Ethernet;
- Liberação de acesso ao EXSTO ACADEMY, contendo as seguintes documentações:
	- o Manual de utilização e manutenção do kit;
		- o Apostila Teórica;
		- o Caderno de Experiências;
		- o Exemplos, manuais, apostila e softwares;

## **OPCIONAIS**

#### **TREINAMENTO OPERACIONAL**

É oferecido Treinamento Operacional, com carga horária de 08 horas, sendo estas 04 horas uma vídeo conferência a qual demonstra as funcionalidades e recursos do banco de ensaios e exemplifica a utilização do material didático, tornando o usuário apto a operá-lo, o restante das horas são atividades propostas pré e pós treinamento que aumenta significativamente a compreensão do conteúdo abordado. Também são realizadas algumas demonstrações de funcionamento.

**Generalidades**

- 1.Nome do treinamento: Treinamento operacional (OPCIONAL)
- 2.Carga horária: 08 horas

#### **Ementa**

- 1.Instalação e utilização
- 2.Cuidados com manuseio
- 3.Características e recursos do produto
- 4.Material Didático e Documentações
- 5.Demonstração de experiências
- 6. Práticas

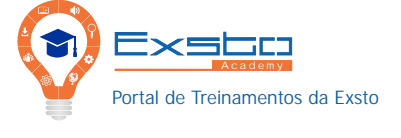

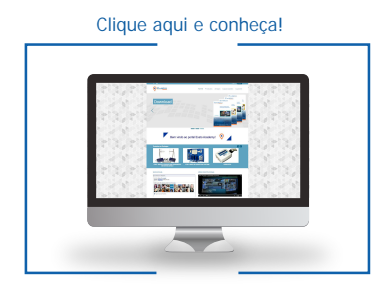

**Consulte nosso departamento comercial para mais informações sobre itens opcionais.** 

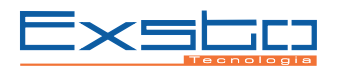

# **CONTATO**

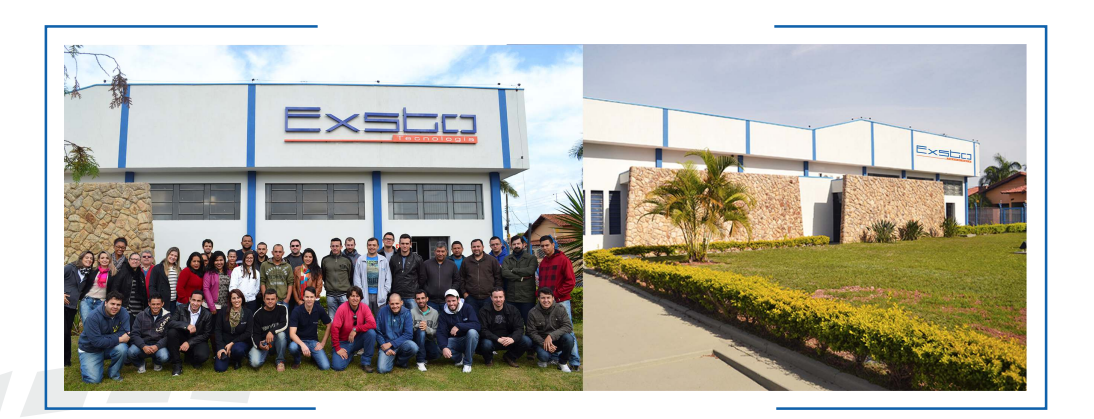

**COMERCIAL:** vendas@exsto.com.br (0xx35) 3473-4050 www.exsto.com.br

**CENTRO DE ATENDIMENTO AO CLIENTE:** cac@exsto.com.br (0xx35) 3473-4050 Horário de Atendimento: De segunda a sexta das 07:00 às 17:00

**CENTRO DE CAPACITAÇÃO DE CLIENTE:** ccc@exsto.com.br (0xx35) 3473-4050 www.exstoacademy.exsto.com.br

**ENDEREÇO:** Rua: Dr. José Pinto Vilela, Nº 555 Centro - Santa Rita do Sapucaí Minas Gerais 37540-000 Brasil

SIGA NOSSAS REDES SOCIAIS

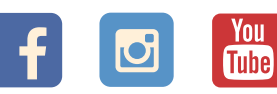

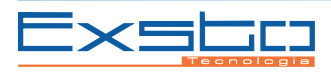